# Lecture 18: Segmentation II (Apr 7, 2005) Yap

Apr 7, 2005

#### 1 ADMIN

• We continue discussion of segmentation.

#### 2 Review

• Q: If you are allowed only 2 segments, how would you use your 2 segments and set their permissions?

A: One segment for (program) text, which is executable but read-only, another segment for data, which is read and write, but not executable.

Q: Why do we need TLB's?

A: To speed up the memory reference in the presence of paging and segmentation.

Q: Name 4 advantages of segmentation

A: 1. Facilitates sharing of library and data across processes

2. Simply the handling of data structures that grow/shrink independently

3. Supports the management of different parts of the data/code with different permission properties.

4. Supports the separate compilation and linking of modules.

## 3 Review of Segmentation

• Segmentation and paging are similar and yet different.

– The 2 techniques are normally used simultaneously.

– Many variations of both techniques exist

• Here is a comparison (cf. Figure 4-37 of Tanenbaum):

For the purposes of this comparison, we assume "pure segmentation" which is not combined with paging.

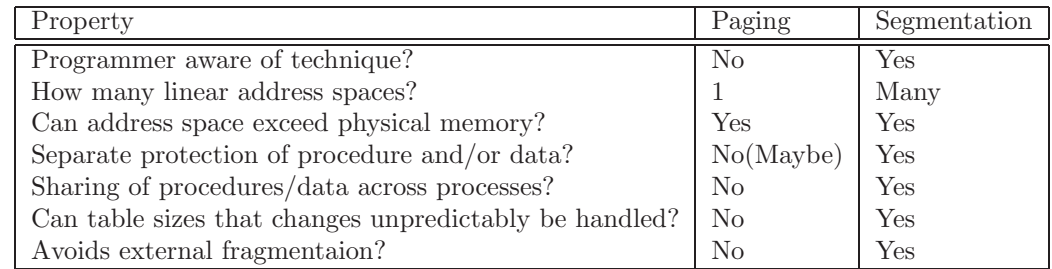

### 4 Segmentation in Intel Pentiums

- 16K segments
- Each segment up to 1 Gigawords (32 bits)
- 2 tables: LDT (Local Descriptor Table) and GDT (Global Descriptor Table)
- Each process has a LDT, but there is only one GDT
- LDT: describes segments for each process
- GDT: describes segments for the OS
- Segment Selectors: 16-bit word, (Index, GDT-or-LDT-bit, 4-Previlegebits)
	- The index gives the entry into GDT or LDT
- Pentium has 6 "segment registers"
- To access a segment, first load a selector for that segment into one of segment registers
- This will fetch the corresponding segment descriptor from LDT/GDT into a 64-bit "microprogram registor".
- Using this segment descriptor, we can check validity of the offset and whether the segment is loaded.
- If so, we form the linear address from the segment descriptor and offset.
- Linear address  $=$  (PageDir#, Page#, Offset)
- To speed up, we keep a small TLB to map most recent  $(PageDir\#, Page\#)$ into page frame#.

• PROTECTION: Levels 0 to 3 (kernel, system call, shared library, user progs).

 $-{\rm Thus~2}$  bits in the PSW stores this info

–Each segment also has this protection level info

–A program trying to access a segment at DIFFERENT level will cause a trap

–But controlled way to access different levels is possible (use selectors)